# Package 'snplinkage'

May 4, 2023

Title Single Nucleotide Polymorphisms Linkage Disequilibrium Visualizations

#### Version 1.0.0

Description Linkage disequilibrium visualizations of up to several hundreds of single nucleotide polymorphisms (SNPs), annotated with chromosomic positions and gene names. Two types of plots are available for small numbers of SNPs (<40) and for large numbers (tested up to 500). Both can be extended by combining other ggplots, e.g. association studies results, and functions enable to directly visualize the effect of SNP selection methods, as minor allele frequency filtering and TagSNP selection, with a second correlation heatmap. The SNPs correlations are computed on Geno-

type Data objects from the 'GWASTools' package using the 'SNPRelate' package, and the plots are customizable 'ggplot2' and 'gtable' objects and are annotated using the 'biomaRt' package. Usage is detailed in the vignette with example data and results from up to 500 SNPs of 1,200 scans are in Charlon T. (2019) [<doi:10.13097/archive](https://doi.org/10.13097/archive-ouverte/unige:161795)[ouverte/unige:161795>](https://doi.org/10.13097/archive-ouverte/unige:161795).

Imports gdsfmt, ggplot2, gtable, magrittr, stats, utils

**Depends** R  $(>= 2.15)$ , GWASTools  $(>= 1.10.1)$ 

Suggests biomaRt, cowplot, data.table, dplyr, ggrepel, grid, grDevices, knitr, methods, plyr, SNPRelate, testthat

biocViews GeneticVariability, MicroArray, SNP

URL <https://gitlab.com/thomaschln/snplinkage>

BugReports <https://gitlab.com/thomaschln/snplinkage/-/issues>

VignetteBuilder knitr

License GPL-3

Encoding UTF-8

RoxygenNote 7.2.3

NeedsCompilation no

Author Thomas Charlon [aut, cre] (<<https://orcid.org/0000-0001-7497-0470>>), Karl Forner [aut], Alessandro Di Cara [aut], Jérôme Wojcik [aut]

<span id="page-1-0"></span>Maintainer Thomas Charlon <charlon@protonmail.com>

Repository CRAN

Date/Publication 2023-05-04 08:10:02 UTC

## R topics documented:

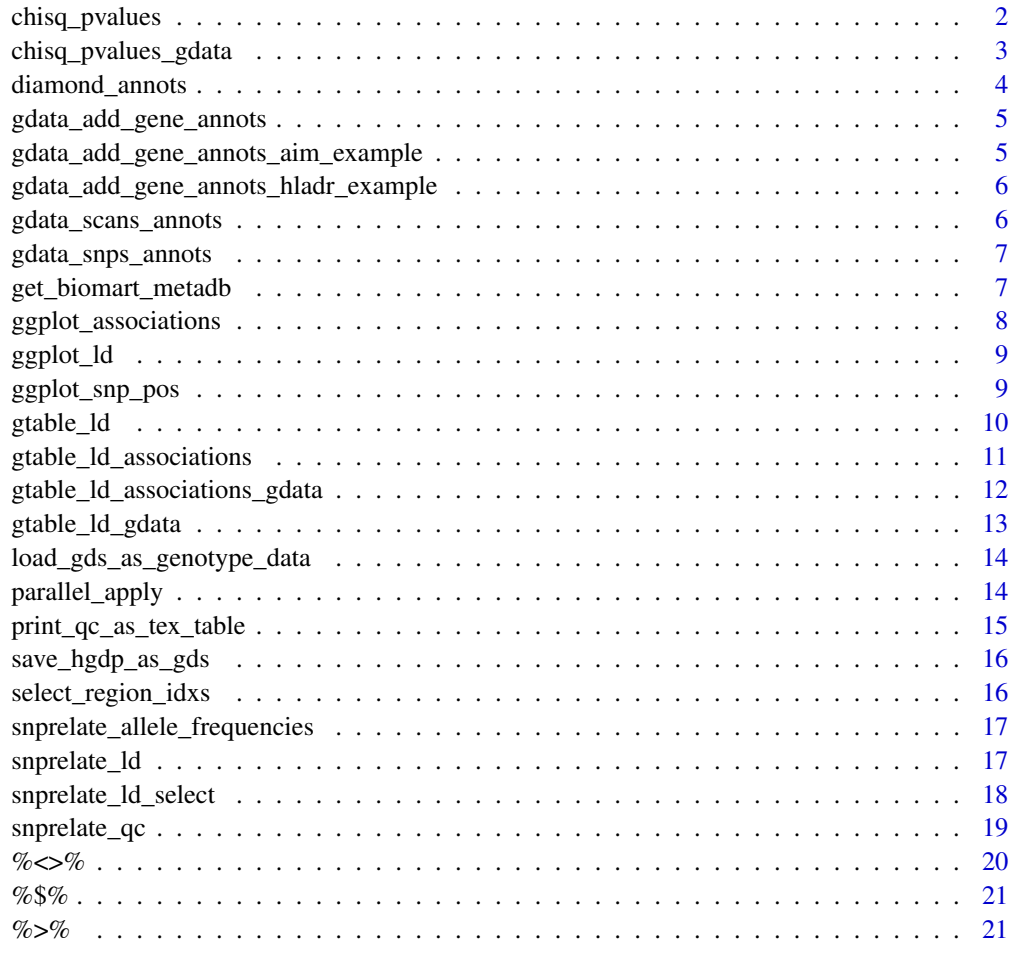

#### **Index** [22](#page-21-0)

chisq\_pvalues *Compute Chi-squared p-values*

#### Description

Compute Chi-squared p-values

<span id="page-2-0"></span>chisq\_pvalues\_gdata 3

#### Usage

```
chisq_pvalues(
  m_data,
  response,
  adjust_method = "fdr",
  mlog10_transform = TRUE,
  n\_cores = 1,...
)
```
#### Arguments

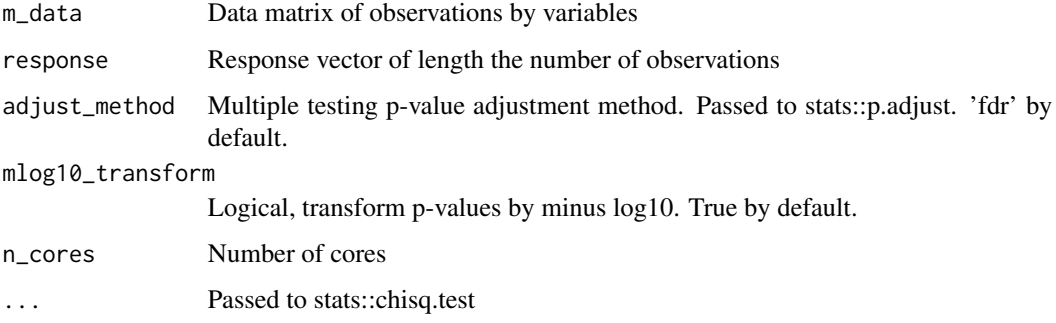

#### Value

Chi-squared p-values

chisq\_pvalues\_gdata *Compute Chi-squared p-values on a Genotype data object*

#### Description

Compute Chi-squared p-values on a Genotype data object

```
chisq_pvalues_gdata(
  gdata,
  snp_idxs,
  response_column = "region",
  response_value = "Europe",
  threshold = 2,
  ...
\mathcal{L}
```
#### <span id="page-3-0"></span>Arguments

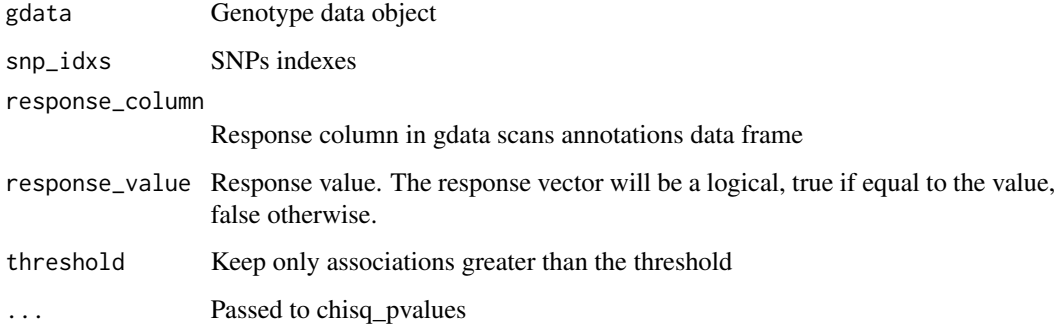

#### Value

SNPs annotation data frame, chi-squared p-values in column pvalues

diamond\_annots *Get diamond ggplot layer.*

### Description

Diamond ggplot layer for ggplot\_ld

#### Usage

```
diamond_annots(data, x = "x", y = "y", color = "color", size = 0.5)
```
#### Arguments

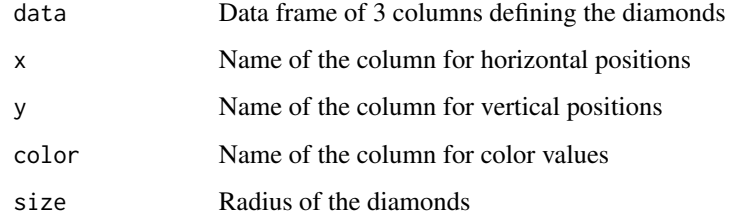

#### Value

gglayers

<span id="page-4-0"></span>gdata\_add\_gene\_annots *gdata\_add\_gene\_annots*

#### Description

Add biomaRt gene annotations to Genotype Data object.

#### Usage

```
gdata_add_gene_annots(
  gdata,
  snp_idxs,
  rsids_colname = "probe_id",
  biomart_metadb = get_biomart_metadb()
\mathcal{L}
```
#### Arguments

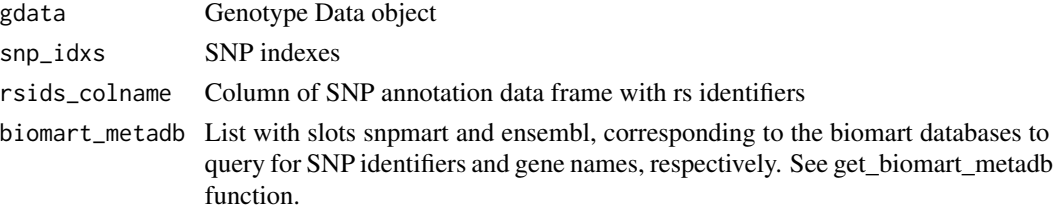

#### Value

Genotype Data object

gdata\_add\_gene\_annots\_aim\_example

*gdata\_add\_gene\_annots\_aim\_example*

#### Description

Add ancestry informative markers gene annotations to Genotype Data object. Convenience function for the vignette to avoid querying biomaRt on build.

#### Usage

gdata\_add\_gene\_annots\_aim\_example(gdata, aim\_idxs)

#### Arguments

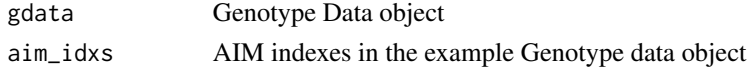

#### <span id="page-5-0"></span>Value

Genotype Data object

gdata\_add\_gene\_annots\_hladr\_example

*gdata\_add\_gene\_annots\_hladr\_example*

#### Description

Add HLA-DR gene annotations to Genotype Data object. Convenience function for the vignette to avoid querying biomaRt on build.

#### Usage

```
gdata_add_gene_annots_hladr_example(gdata, hla_dr_idxs)
```
#### Arguments

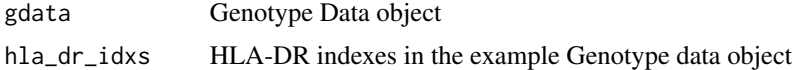

#### Value

Genotype Data object

gdata\_scans\_annots *gdata\_scan\_annots*

#### Description

Get scans annotations from a Genotype Data object or a subset.

#### Usage

```
gdata_scans_annots(gdata, scan_ids)
```
#### Arguments

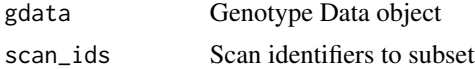

#### Value

Scans annotations data frame

<span id="page-6-0"></span>gdata\_snps\_annots *gdata\_snp\_annots*

#### Description

Get SNPs annotations from a Genotype Data object or a subset.

#### Usage

```
gdata_snps_annots(gdata, snp_ids = NULL)
```
#### Arguments

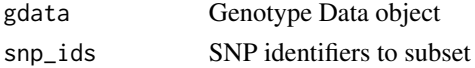

#### Value

SNP annotation data frame

get\_biomart\_metadb *get\_biomart\_metadb*

#### Description

To query gene names of SNPs, it is necessary to retrieve two objects using biomaRt::useMart. First, the object required to map SNP rs identifiers to ENSEMBL identifiers. Second, the object required to map ENSEMBL identifiers to common gene names. The function returns a list of two slots named snpmart and ensembl corresponding to each one, respectively. Once obtained it is saved to a local file.

#### Usage

```
get_biomart_metadb(
  filepath = extdata_filepath("bmart_meta.rds"),
  host = "https://grch37.ensembl.org"
\mathcal{L}
```
#### Arguments

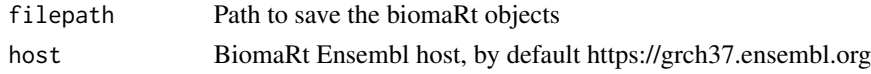

#### Value

List of slots snpmart and ensembl as detailed above

#### <span id="page-7-0"></span>Description

Get SNPs associations ggplot, either as points or as a linked area. Optionally add labels to most associated points using ggrepel.

#### Usage

```
ggplot_associations(
  df_snp,
 pvalue_colname = "pvalues",
  labels_colname = "probe_id",
  n<sup>labels = 10</sup>,
  nudge = c(0, 1),linked_area = FALSE,
 byindex = linked_area,
  colors = if (linked_area) snp_position_colors(nrow(df_snp)) else "black"
)
```
#### Arguments

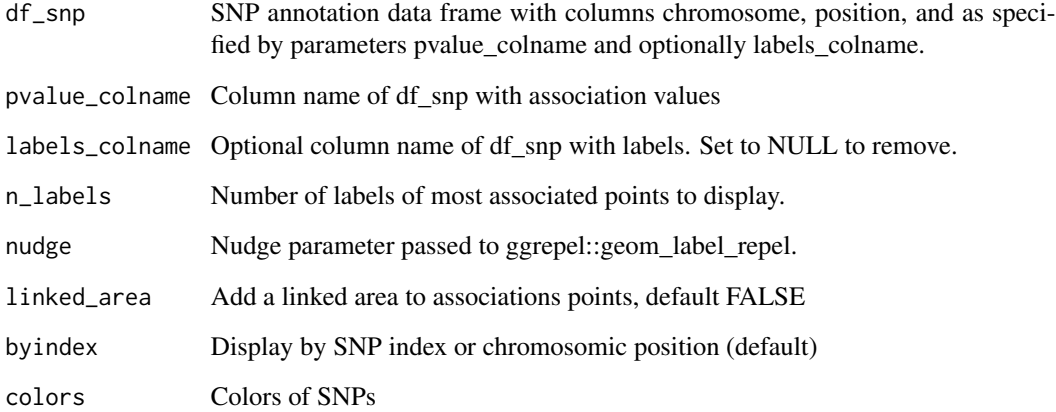

#### Value

ggplot

<span id="page-8-0"></span>

#### Description

Display SNP r2 correlations using points or diamonds with text.

#### Usage

```
ggplot_ld(
  df_ld,
  diamonds = length(unique(df_ld$SNP_A)) < 40,
 point_size = 120/sqrt(nrow(df_ld)),
 reverse = FALSE,
  reindex = TRUE
\mathcal{L}
```
#### Arguments

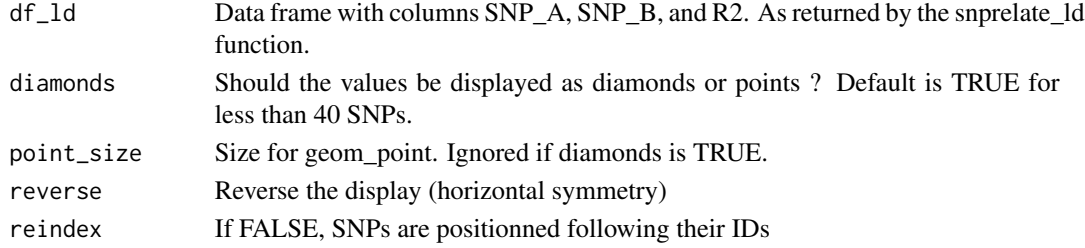

#### Value

ggplot

ggplot\_snp\_pos *Ggplot SNPs position*

#### Description

Get SNPs position ggplot with mappings to combine with other ggplots. Optionally add labels and an upper subset.

```
ggplot_snp_pos(
  df_snp,
  upper_subset = NULL,
  labels_colname = NULL,
  colors = snp_position_colors(nrow(df_snp))
\mathcal{E}
```
#### <span id="page-9-0"></span>Arguments

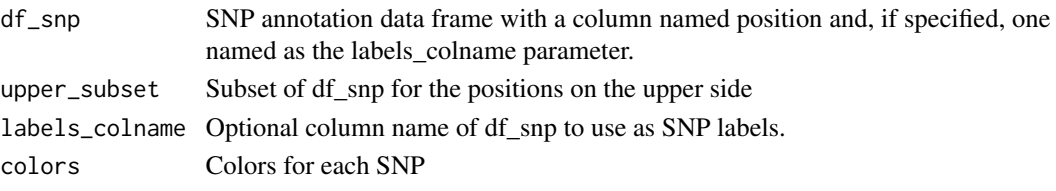

#### Value

ggplot

gtable\_ld *Gtable of linkage disequilibrium and chromosomic positions*

#### Description

Creates a gtable of linkage disequilibrium and chromosomic positions ggplots. A biplot\_subset parameter is available to add a second linkage disequibrium ggplot to visualize the effect of a SNP selection.

#### Usage

```
gtable_ld(
 df_ld,
  df_snp,
 biplot_subset = NULL,
  labels_colname = NULL,
  diamonds = length(unique(df_ld$SNP_A)) < 40,
 point_size = ifelse(is.null(biplot_subset), 120, 80)/sqrt(nrow(df_ld)),
  title = ",
  title_biplot = "",
  ...
)
```
#### Arguments

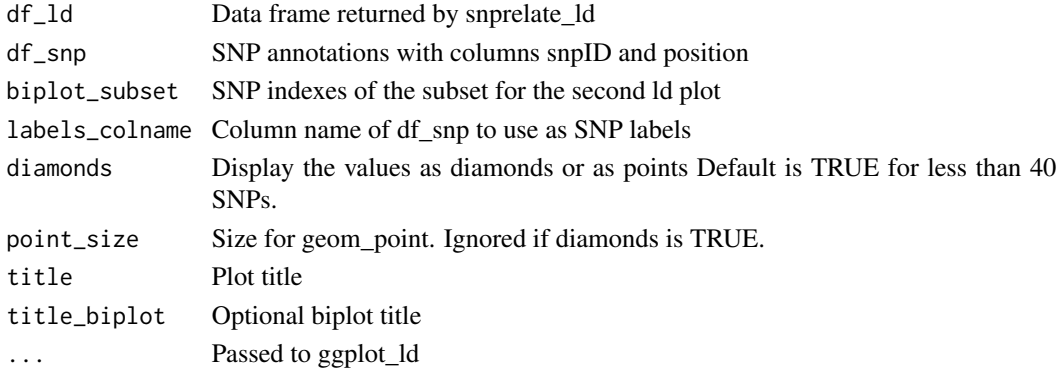

#### <span id="page-10-0"></span>Value

gtable of ggplots

gtable\_ld\_associations

*Gtable of linkage disequilibrium and associations*

#### Description

Creates a gtable of a linkage disequilibrium, chromosomic positions, and association scores ggplots.

#### Usage

```
gtable_ld_associations(
  df_assocs,
 df_ld,
 pvalue_colname = "pvalues",
  labels_colname = "probe_id",
  n_labels = 5,
  diamonds = nrow(df_assocs) \leq 40,
  linked_area = diamonds,
 point_size = 150/nrow(df_assocs),
  colors = snp_position_colors(nrow(df_assocs)),
  ...
)
```
#### Arguments

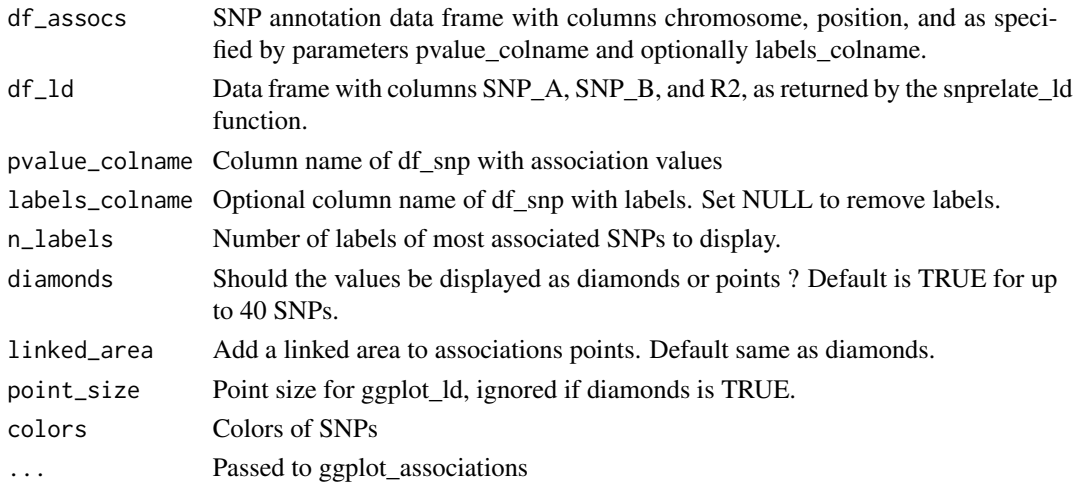

#### Value

gtable

<span id="page-11-0"></span>gtable\_ld\_associations\_gdata

*Gtable of linkage disequilibrium and associations using a Genotype-Data object*

#### Description

Compute linkage disequilibrium using snprelate\_ld on the set of SNPs in the associations data frame and call gtable\_ld\_associations. Creates a gtable of a linkage disequilibrium, chromosomic positions, and association scores ggplots.

#### Usage

```
gtable_ld_associations_gdata(
  df_assocs,
 gdata,
 pvalue_colname = "pvalues",
  labels_colname = "probe_id",
  diamonds = nrow(df_assocs) \leq 40,
 window = 15,
  ...
)
```
#### Arguments

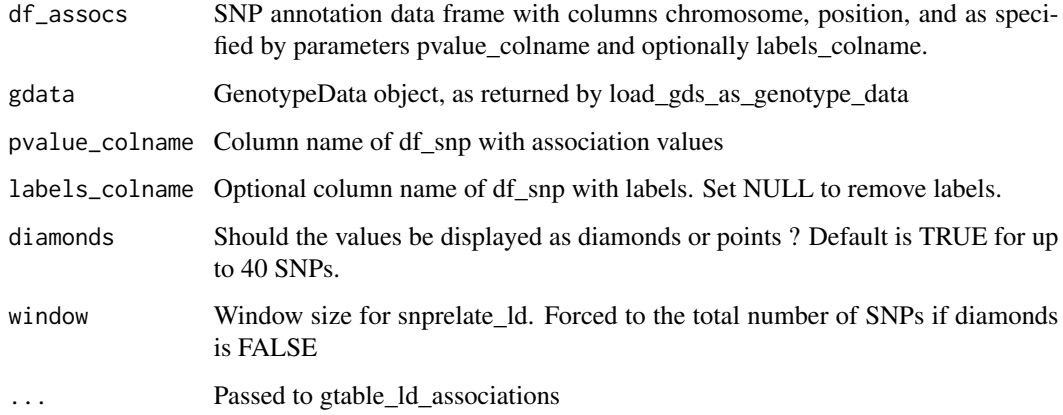

#### Value

gtable

<span id="page-12-0"></span>gtable\_ld\_gdata *Gtable of linkage disequilibrium and positions using a GenotypeData object*

#### Description

Compute linkage disequilibrium using snprelate\_ld on a set of SNP indexes and call gtable\_ld. Two parameters are available to compute and compare minor allele frequency filtering and TagSNP selection by displaying two LD plots with their positions in the center. The maf and r2 parameters are used similarly and as follows: - compare baseline with MAF 5 gtable\_ld(gdata, snps\_idx, maf  $= 0.05$ ) - compare baseline with TagSNP r2 = 0.8 gtable\_ld(gdata, snps\_idx, r2 = 0.8) - compare 5 gtable\_ld(gdata, snps\_idx, maf =  $c(0.05, 0.05)$ , r2 = 0.8) - compare MAF 5 gtable\_ld(gdata, snps\_idx, maf = c(0.05, 0.1),  $r2 = c(0.8, 0.6)$ )

#### Usage

```
gtable_ld_gdata(
  gdata,
  snps_idx,
  \text{maf} = \text{NULL},
  r2 = NULL,diamonds = length(snps_idx) < 40,
  window = 15,
  autotitle = TRUE,
  autotitle_bp = TRUE,
  double_title = FALSE,
  ...
\mathcal{L}
```
#### Arguments

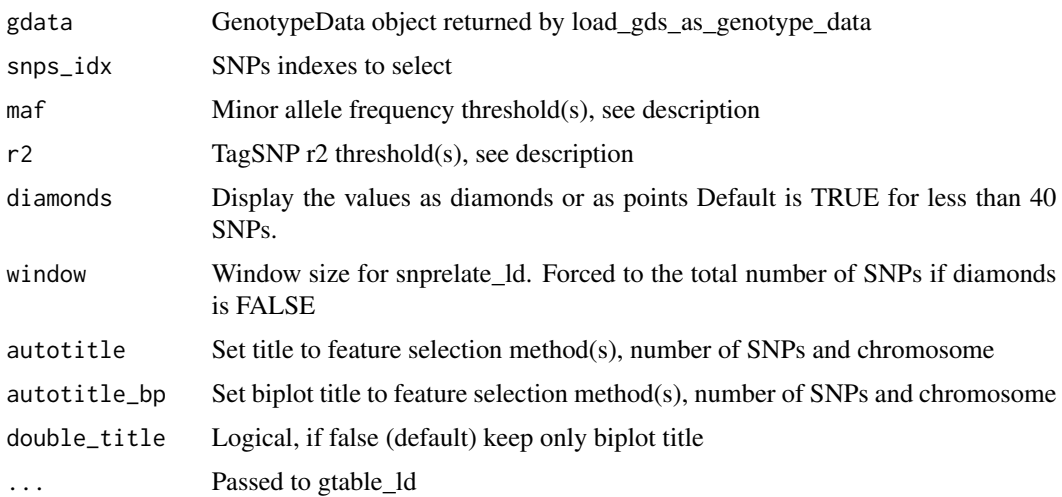

#### <span id="page-13-0"></span>Value

gtable of ggplots

load\_gds\_as\_genotype\_data

*Load GDS as Genotype Data*

#### Description

Open a connection to a snpgds file (cf. SNPRelate package) as a Genotype Data object.

#### Usage

```
load_gds_as_genotype_data(
 gds_file,
 read_snp_annot = TRUE,
  read_scan_annot = TRUE
)
```
#### Arguments

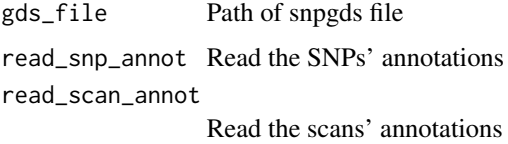

#### Value

Genotype Data object

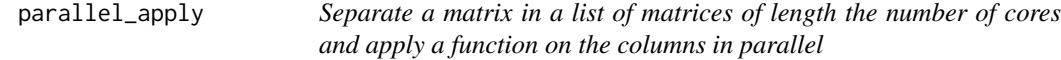

#### Description

Separate a matrix in a list of matrices of length the number of cores and apply a function on the columns in parallel

```
parallel_apply(m_data, apply_fun, n_cores = 1, ...)
```
#### <span id="page-14-0"></span>Arguments

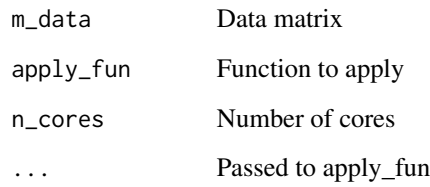

#### Value

apply\_fun return

print\_qc\_as\_tex\_table *print\_qc\_as\_tex\_table*

#### Description

Print information about quality control performed by the snprelate\_qc function.

#### Usage

```
print_qc_as_tex_table(
 gdata_qc,
 label = "qc",caption = paste("Quality control and feature selection of the subset of the",
    "human genome diversity project dataset.")
)
```
#### Arguments

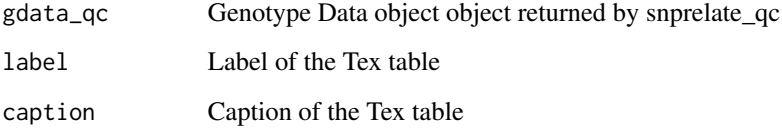

#### Value

Prints knitr::kable object using cat

<span id="page-15-0"></span>save\_hgdp\_as\_gds *save\_hgdp\_as\_gds*

#### Description

Save the HGDP SNP data text file as a Genomic Data Structure file

#### Usage

```
save_hgdp_as_gds(paths = hgdp_filepaths(), outpath = tempfile(), ...)
```
#### Arguments

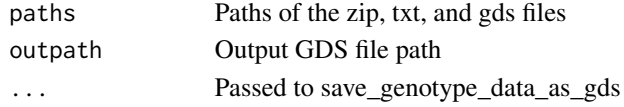

#### Value

Path of the saved gds file

select\_region\_idxs *select\_region\_idxs*

#### Description

Select SNP indexes corresponding to a specific genomic region.

#### Usage

```
select_region_idxs(
  gdata,
  chromosome,
  position\_min = -Inf,position_max = Inf,
  n\_snps = 0,
  offset = 0\mathcal{L}
```
#### Arguments

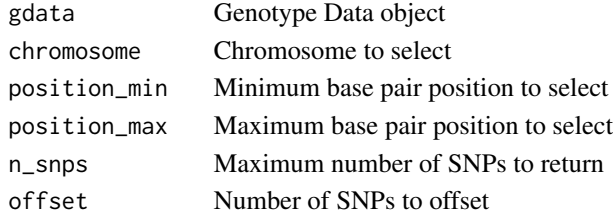

#### <span id="page-16-0"></span>Value

SNP indexes of Genotype Data object

snprelate\_allele\_frequencies

*Compute allele frequencie and snp missing rate*

#### Description

Wrapper over SNPRelate::snpgdsSNPRateFreq

#### Usage

```
snprelate_allele_frequencies(
  gdata,
  snps\_idx = NULL,scans_idx = NULL,
  quiet = FALSE
)
```
#### Arguments

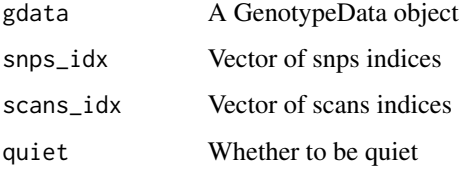

#### Value

A data frame of snps\_idx, snps\_ids, allele1, allele2, maf, missing where allele1 and allele2 are the rates of the alleles, and maf the minimum of the 2. Missing is the missing rate. N.B: the allele rates are computed on the non missing genotypes, i.e. their sum equals 1.

snprelate\_ld *Wrapper for snpgdsLDMat to compute r2*

#### Description

Wrapper for snpgdsLDMat to compute r2

#### Usage

```
snprelate_ld(
 gdata,
 window_size = 0,
 min_r2 = 0,
  snps\_idx = NULL,scans_idx = NULL,
  threads = 1,
  quiet = FALSE
\mathcal{L}
```
#### Arguments

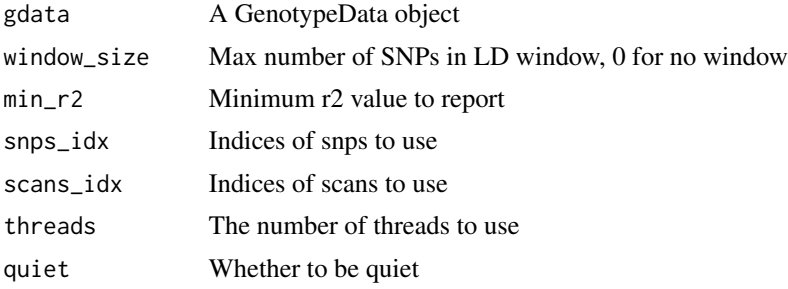

#### Value

A data frame with columns SNP\_A, SNP\_B, R2 for r2 >= min\_r2

snprelate\_ld\_select *Wrapper for snpgdsLDpruning to select Tag SNPs*

#### Description

The tagged snp set is (by sliding window) representative and strongly not redundant.

```
snprelate_ld_select(
 gdata,
 window_length = 500L,
 min_r2,
 window_size = NA,
  snps\_idx = NULL,
  scans_idx = NULL,
  remove.monosnp = FALSE,
  autosome.only = FALSE,
 \text{method} = "r",threads = 1,
```
<span id="page-17-0"></span>

#### <span id="page-18-0"></span>snprelate\_qc 19

```
quiet = FALSE,
   ...
\mathcal{L}
```
#### Arguments

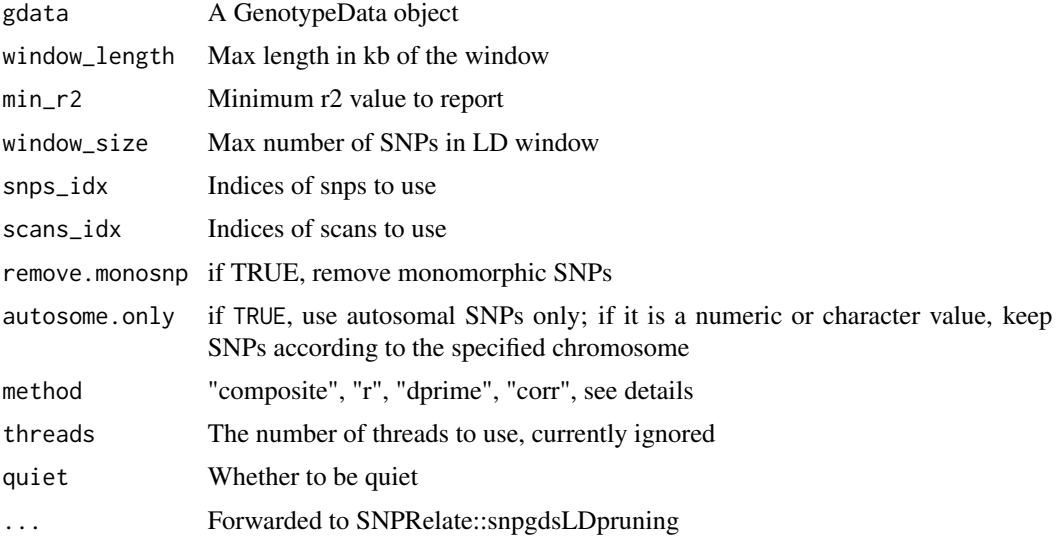

#### Value

A list of SNP IDs stratified by chromosomes.

snprelate\_qc *snprelate\_qc*

#### Description

Quality control using SNPRelate functions.

```
snprelate_qc(
  gdata,
  samples_nas = 0.03,
  ibs = 0.99,
  keep_ids = NULL,
  snps\_nas = 0.01,
  \text{maf} = 0.05,tagsnp = 0.8,
  n\_cores = 1\mathcal{L}
```
#### Arguments

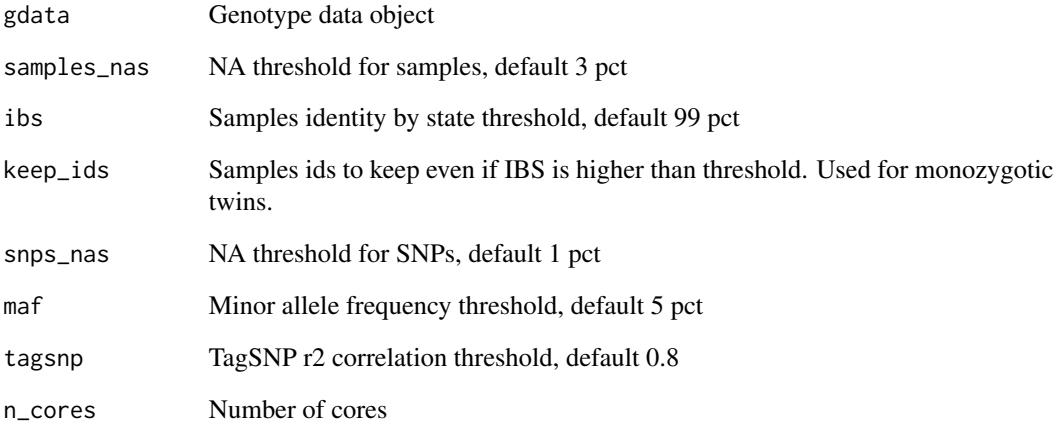

#### Value

List of gdata, Genotype data object, and df\_qc, QC info data frame

%<>% *Assignment pipe*

#### Description

Pipe an object forward into a function or call expression and update the 'lhs' object with the resulting value. Magrittr imported function, see details and examples in the magrittr package.

#### Arguments

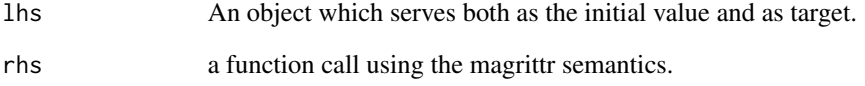

#### Value

None, used to update the value of lhs.

<span id="page-19-0"></span>

#### <span id="page-20-0"></span>Description

Expose the names in 'lhs' to the 'rhs' expression. Magrittr imported function, see details and examples in the magrittr package.

#### Arguments

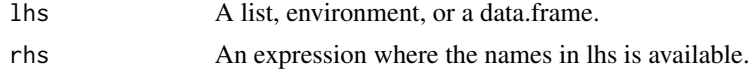

#### Value

Result of rhs applied to one or several names of lhs.

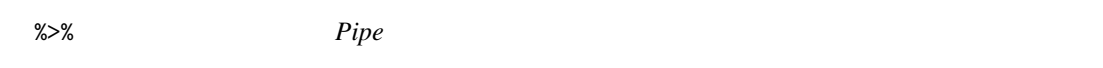

#### Description

Pipe an object forward into a function or call expression. Magrittr imported function, see details and examples in the magrittr package.

#### Arguments

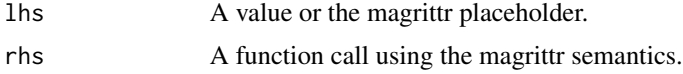

#### Value

Result of rhs applied to lhs, see details in magrittr package.

# <span id="page-21-0"></span>Index

 $%>>\$ , [20](#page-19-0) %>%, [21](#page-20-0) %\$%, [21](#page-20-0) chisq\_pvalues, [2](#page-1-0) chisq\_pvalues\_gdata, [3](#page-2-0) diamond\_annots, [4](#page-3-0) gdata\_add\_gene\_annots, [5](#page-4-0) gdata\_add\_gene\_annots\_aim\_example, [5](#page-4-0) gdata\_add\_gene\_annots\_hladr\_example, [6](#page-5-0) gdata\_scans\_annots, [6](#page-5-0) gdata\_snps\_annots, [7](#page-6-0) get\_biomart\_metadb, [7](#page-6-0) ggplot\_associations, [8](#page-7-0) ggplot\_ld, [9](#page-8-0) ggplot\_snp\_pos, [9](#page-8-0) gtable\_ld, [10](#page-9-0) gtable\_ld\_associations, [11](#page-10-0) gtable\_ld\_associations\_gdata, [12](#page-11-0) gtable\_ld\_gdata, [13](#page-12-0) load\_gds\_as\_genotype\_data, [14](#page-13-0) parallel\_apply, [14](#page-13-0) print\_qc\_as\_tex\_table, [15](#page-14-0)

save\_hgdp\_as\_gds, [16](#page-15-0) select\_region\_idxs, [16](#page-15-0) snprelate\_allele\_frequencies, [17](#page-16-0) snprelate\_ld, [17](#page-16-0) snprelate\_ld\_select, [18](#page-17-0) snprelate\_qc, [19](#page-18-0)